## 9.2 Switch User

This button provides the function to switch between different users. Similar to log on and off for every user.

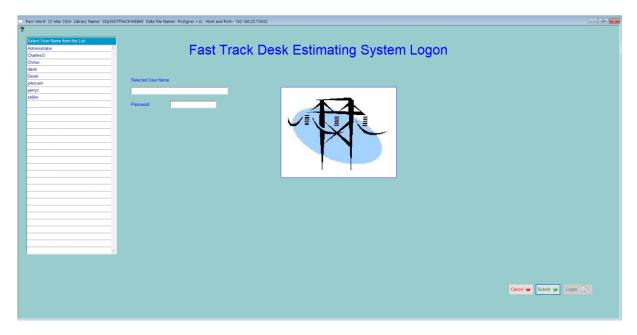

Just basically select the user, then submit and log on again.

## **Notes**